# **INF 1040Farger og fargerom**

#### $\Box$ **Temaer i dag :**

- **1. Fargesyn og deteksjon av farge**
- **2. Digitalisering av fargebilder**
- **3. Fargerom – og overganger mellom dem**
- **4. Fremvisning og utskrift av fargebilder**
- **5. Fargetabeller**
- **6. Noen filformater for digitale bilder**
- **7. Pseudo-farger og falske farger**

#### **Pensumlitteratur: Læreboka, kapittel 15.**

# **Motivasjon**

- **Vi kan skille mellom tusenvis av fargenyanser**
- **Farger gjør det lett å skille mellom objekter**
	- **Både visuelt**
	- **Og ved digital bildeanalyse**
- **Vi må**
	- **Vite hvilket fargerom vi skal bruke til forskjellige oppgaver**
	- **Kunne transformere fra ett fargerom til et annet**
	- **Kunne lagre fargebilder rasjonelt og kompakt**
	- **Kjenne teknikker for utskrift av fargebilder**

# **Fargen på lyset**

- $\Box$  **Lyset fra Sola kan best beskrives ved strålingen fra et "svart legeme" med T=5780 K.**
- ப **I jordatmosfæren absorberes mye stråling i UV og IR** 
	- **– det meste av enkle molekyler.**
- $\Box$  **Lyset som slipper ned til bakken avhenger av tid og sted.**
- $\Box$  **Figuren viser irradiansen i W/m 2/µm** 
	- **på toppen av atmosfæren**
	- **og når sola er 30 grader over horisonten.**

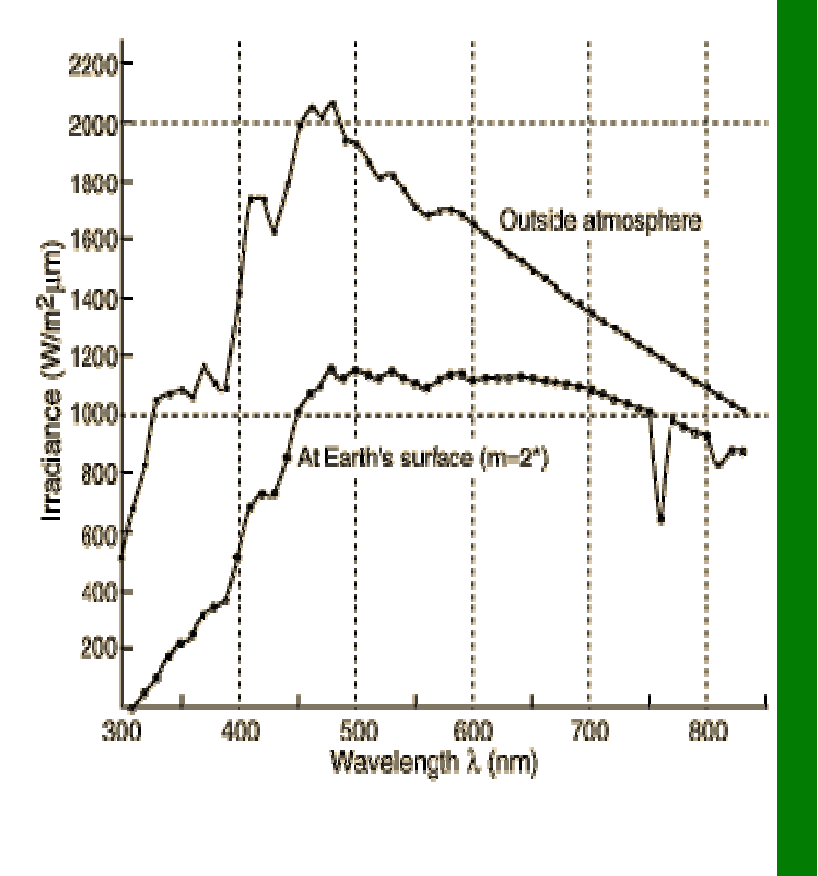

# **Fargen på et objekt**

- $\Box$ **Objektets farge bestemmes av det lyset som** *reflekteres***.**
- $\Box$  **Objektets farge blir derfor avhengig av**
	- **Spektral-fordelingen til lyset som faller på objektet**
	- **Spektralfordelingen til refleksjonen**
- **Refleksjonsegenskapene bestemmes av** 
	- **Kjemiske pigmenter i overflaten**
	- **Fysiske overflate-strukturer**
- **Strukturfarger finnes i naturen** 
	- **kommer snart i en "nano-butikk" nær deg ?**

# **Fargesyn**

- $\Box$ **Retina er følsom for lys mellom 350 og 760 nanometer (nm = 10-<sup>9</sup> m)**
- $\Box$ **Fiolett: 400 - 446 nm**
- $\Box$ **Blå: 446 - 500 nm**
- $\Box$ **Grønn: 500 - 578 nm**
- $\Box$ **Gul: 578 - 592 nm**
- $\Box$ **Oransje: 592 - 620 nm**
- $\Box$ **Rød: 620 - 700 nm**
- $\Box$  **Ved sterk infrarød stråling kan vi oppfatte stråling helt opp til 1000 nm som lys, selv om dette er varmestråling.**
- $\Box$  **Simultane forskjeller ned til 1 nm i blå-grønt og gult kan sees, mens forskjellen må være minst 10 nm i dyp rødt og fiolett.**
- $\Box$ **Dette betyr at vi kan skille mellom ca 100 rene farger.**

# **Tre-farge syn**

- $\Box$  **Tre typer fargefølsomme tapper i retina:**
	- **S - rundt 420 nm, (2%). Dette er de mest sensitive tappene.**
	- **L - rundt 564 nm, (65%).**
	- **M - rundt 534 nm, (33%).**
- $\Box$  **Tappene analyserer lyset, og finner den dominerende bølgelengden.**
- ப **Stavene (R) gir**
	- **gråtone-syn**
	- **er ikke sensitive for rødt lys**

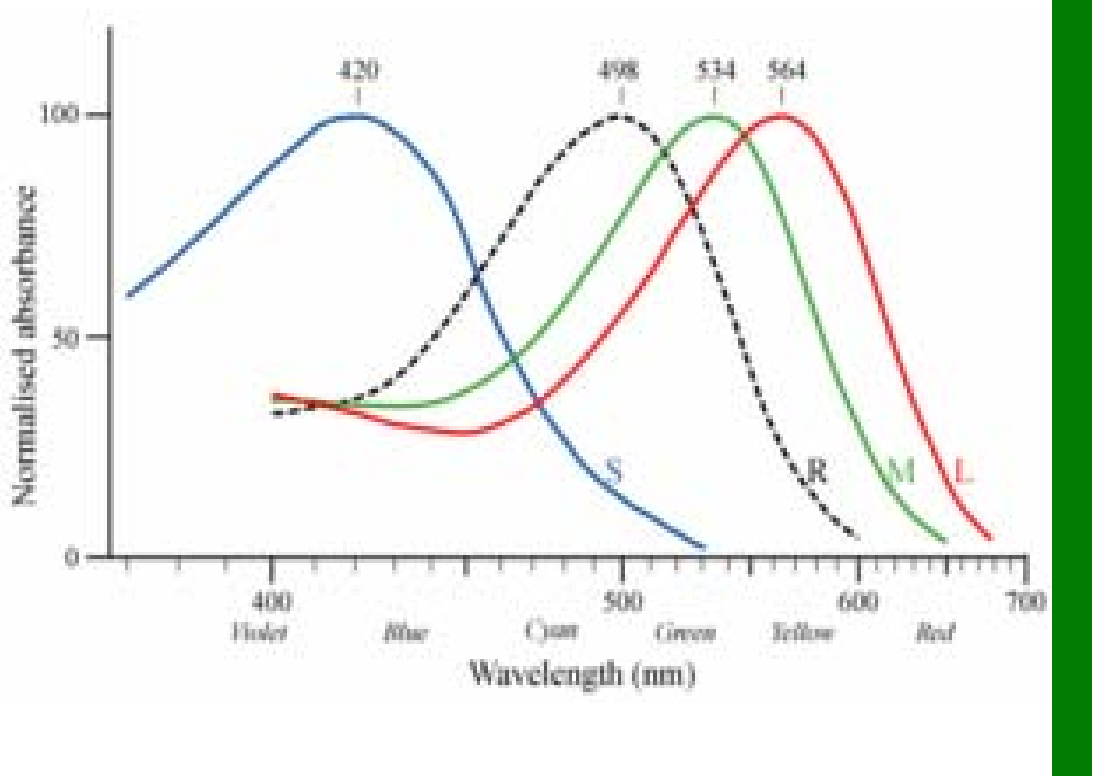

#### **Tristimulus-verdier**

- $\Box$  **Fargen reduseres til tre verdier – tristimulus-verdier**
- $\Box$  **Mengden av alle slike mulige verdier utgjør vårt perseptuelle fargerom**
- $\Box$  **Det er noen kombinasjoner av stimuli som ikke er mulige**
	- Wavelength (nm) **Vi kan ikke stimulere M-tappene uten å få noe respons fra S og / eller L tappene samtidig**
- $\Box$  **En liten andel har nedsatt fargesyn eller er "fargeblinde"**
	- **Oppfatter farger ved hjelp av to komponenter**
	- **Grønnblindhet mer utbredt enn rødblindhet**

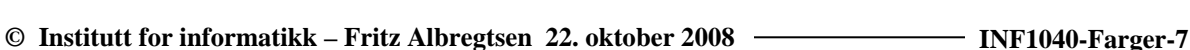

Normalised absorbance 50

> **400 Violet**

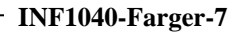

#### Tester for fargeblindhet

- $\Box$ **Med normalt syn ser du tallene 45, 29, 6, 8 og 5**
- $\Box$ **Ved rød-grønn fargeblindhet ser du tallet 2 nederst til høyre.**

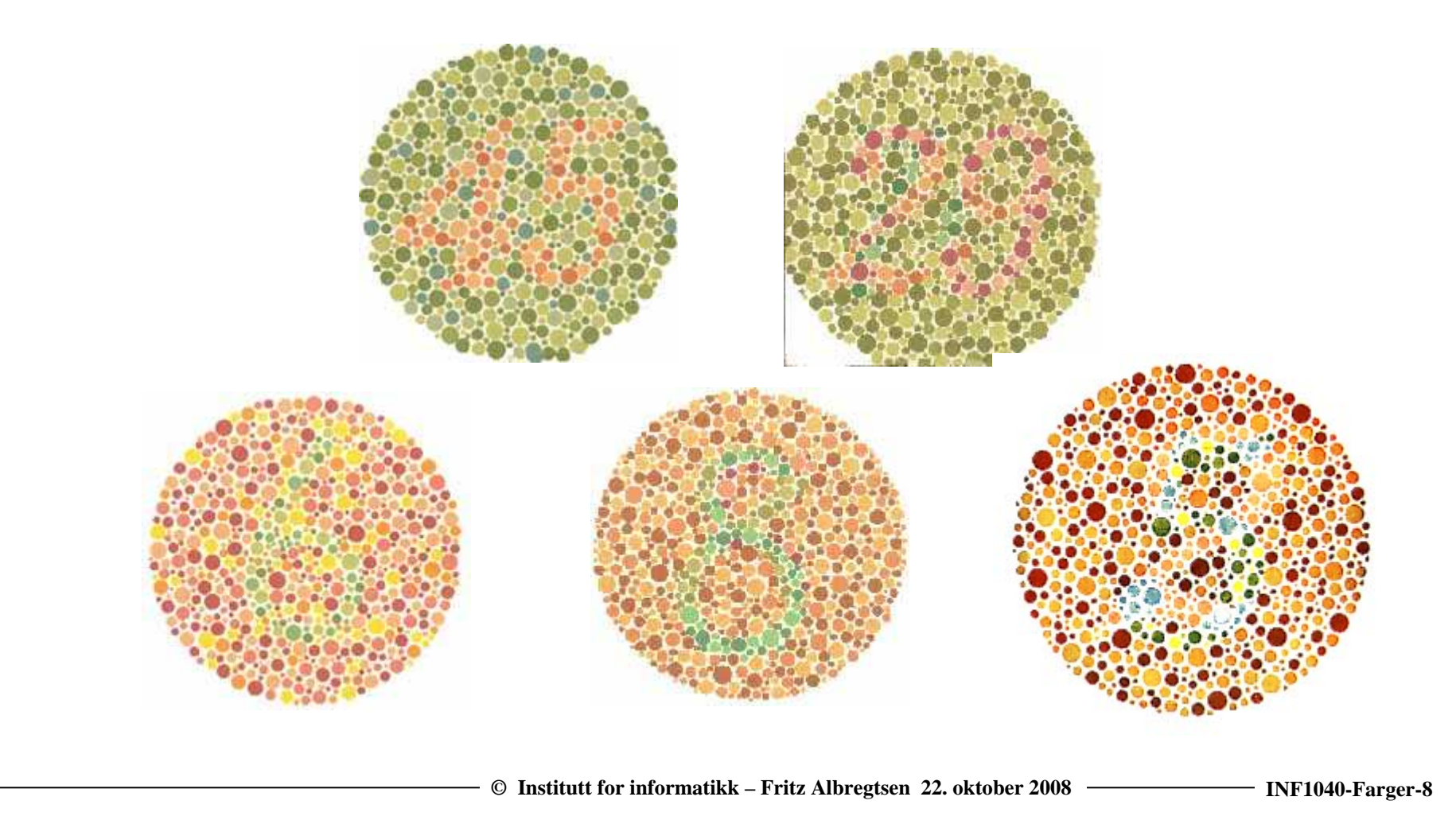

# **Tre integraler gir RGB**

**Lys fra en kilde med spektralfordeling E(** λ **)**

- **treffer et objekt med spektral refleksjonsfunksjon S(** λ**).**
- **Reflektert lys detekteres av tre typer tapper med spektral lysfølsomhetsfunksjon qi(** λ**).**

 $\Box$ **Tre analoge signaler kommer ut av dette:**

$$
R = \int E(\lambda) S(\lambda) q_R(\lambda) d\lambda
$$
  
\n
$$
G = \int E(\lambda) S(\lambda) q_G(\lambda) d\lambda
$$
  
\n
$$
B = \int E(\lambda) S(\lambda) q_B(\lambda) d\lambda
$$

Sensors  $q_{R,G,B}(\lambda)$ 

# **RGB primærfarger**

 **Commision Internationale de l'Eclairage, (CIE) (The International Commision of Illumination)** 

#### **har definert primærfargene:**

- $\blacksquare$  Blå: **Blå: 435.8 nm**
- **Grønn: 546.1 nm**
- **Rød: 700.0 nm**

# **Kromatisitet**

- **X,Y,Z gir mengden av R,G og B** 
	- **En farge spesifises med trikromatiske koeffisienter:**
	- **Ber at x+y+z=1**
- **Den ene parameteren er valgt ekvivalent med luminositet.**

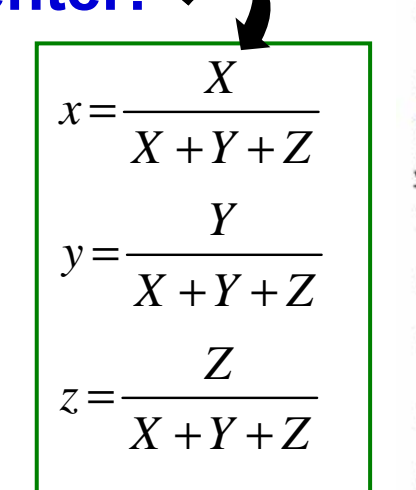

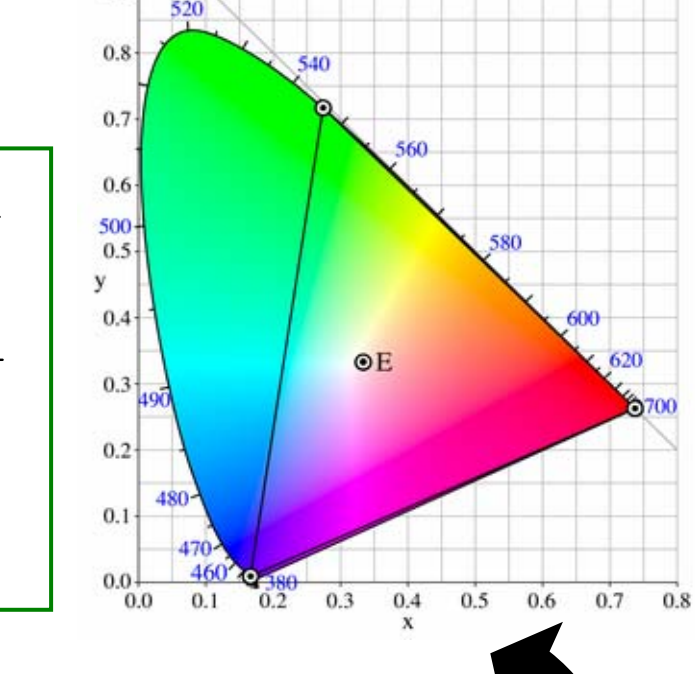

- **De to andre gir fargen.**
- **Alle farger som har samme intensitet kan da gjengis i et 2-D kromatisitetsdiagram**

# **CIE kromatisitetsdiagram**

- ப **Mettede farger langs "hestesko"**
	- **Mindre mettede inn mot midten.**
	- **Pastellfarger nede til høyre.**
- **Alle blandinger av N farger ligger innenfor N-kant med de N fargene som hjørner.**
	- **Alle mulige RGB-farger ligger innenfor markert trekant.**

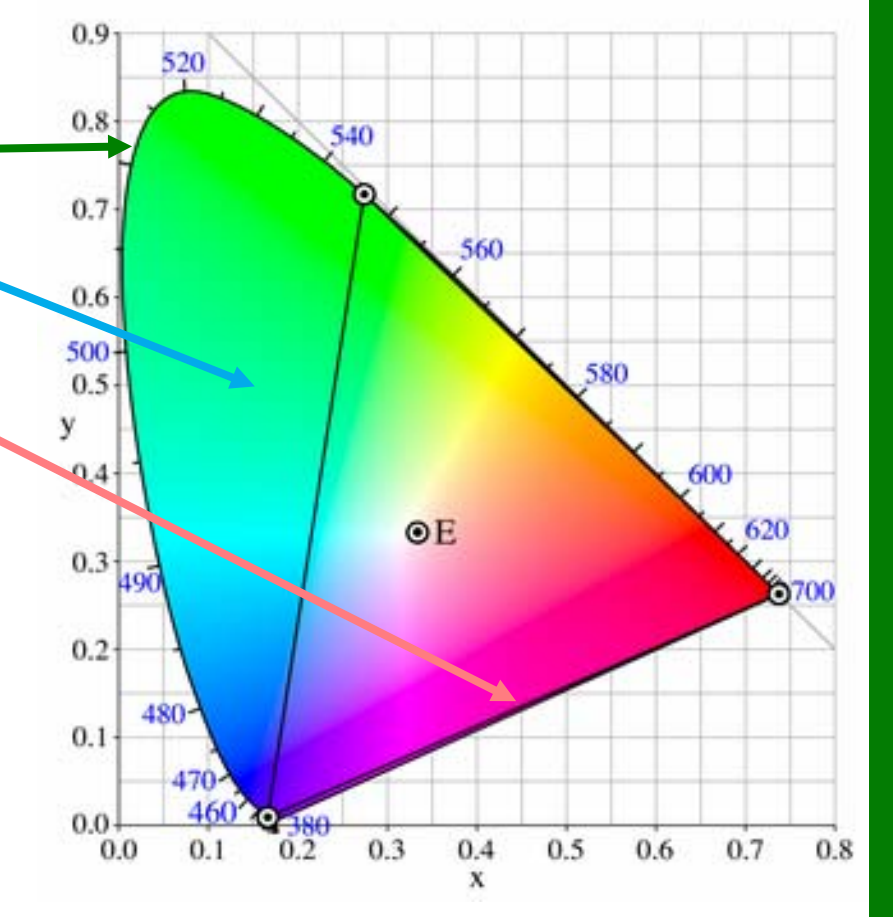

#### **RGB detektorer**

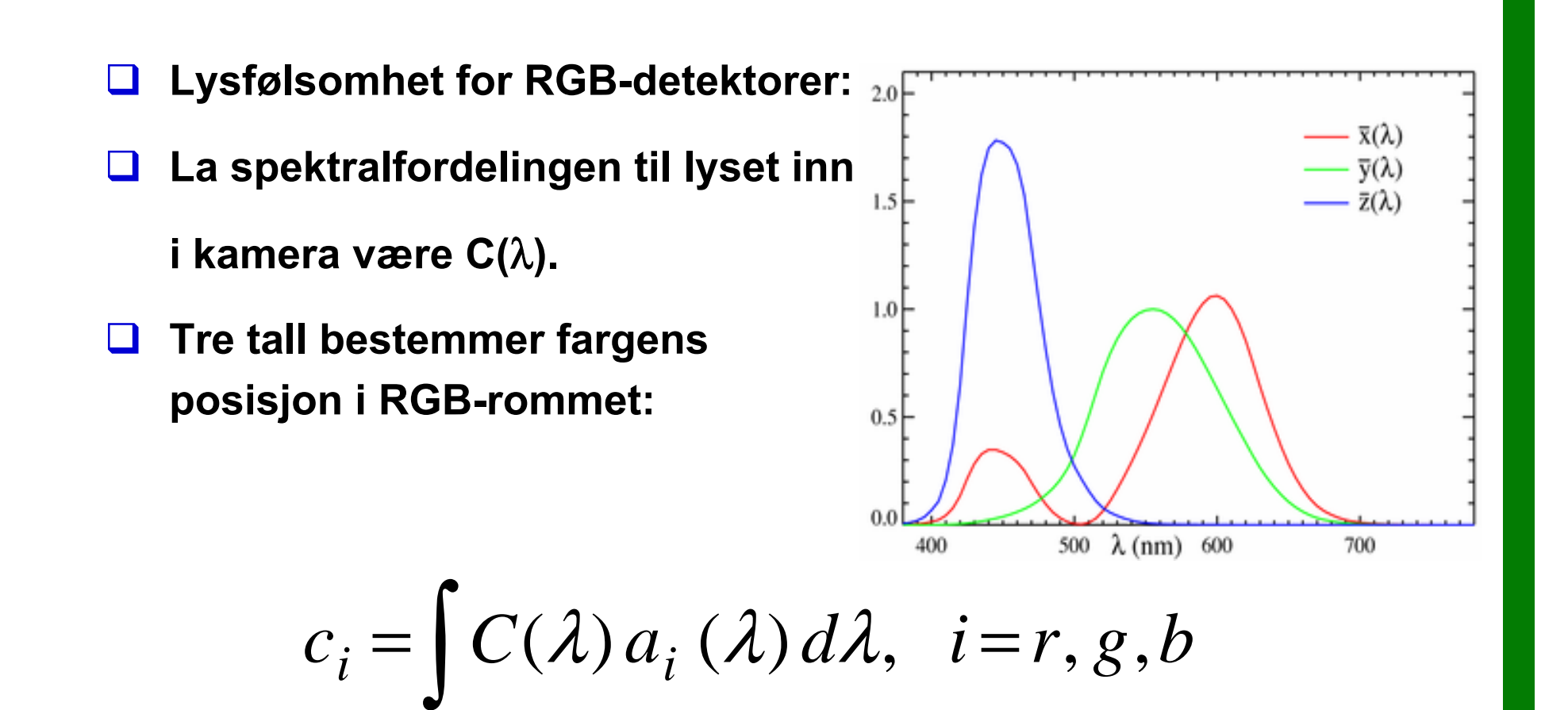

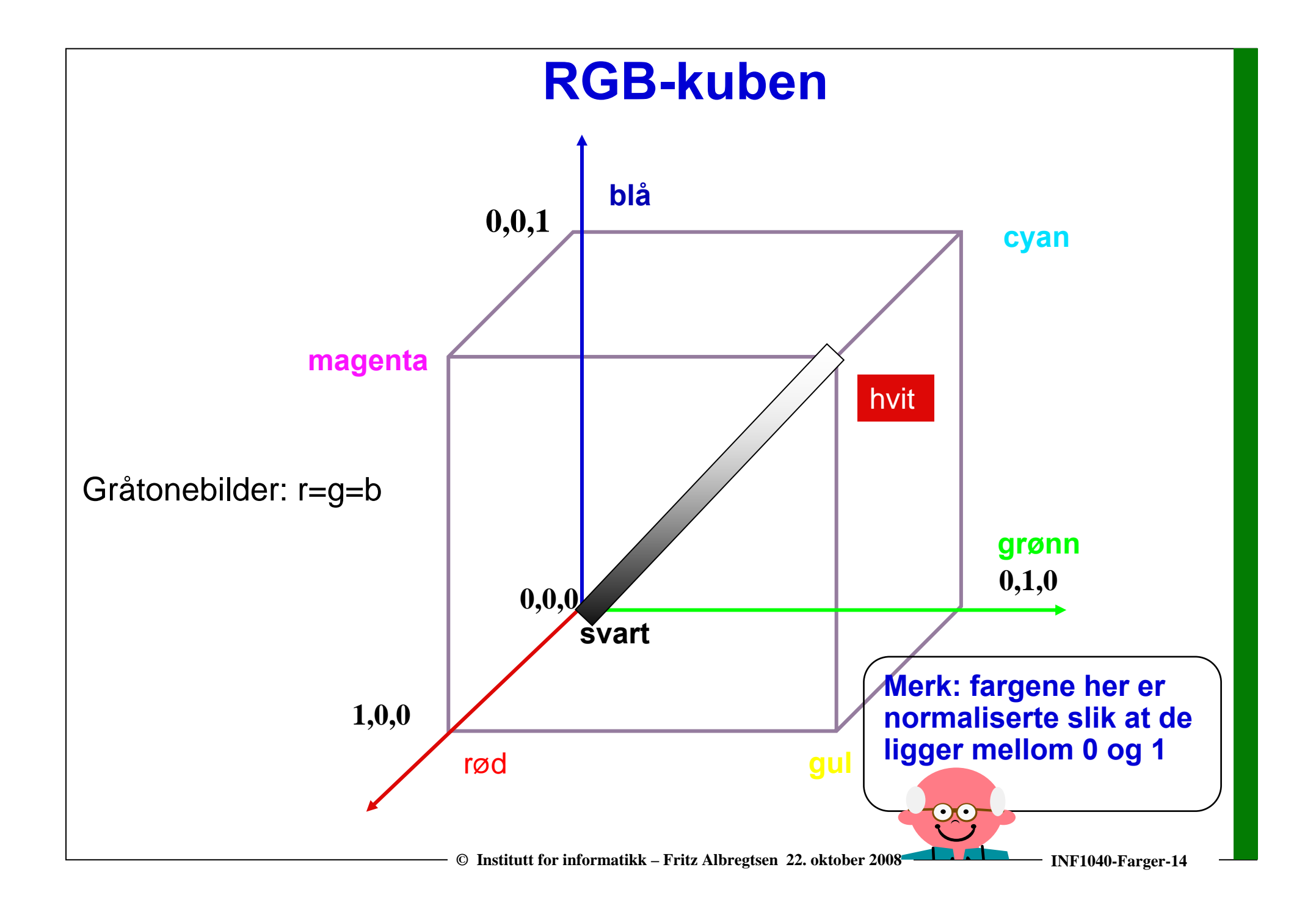

# **Farger og fargerom**

 $\Box$ **Fargekamera:** 

- П **Vi legger et rutenett over bildet**
- $\mathcal{L}_{\mathcal{A}}$  **For hvert piksel måles lysintensitet i tre separate bånd i det elektromagnetiske spekteret.**
- **Husk at for hvert bånd ( R, G, B) skal vi :**
	- **1. beregne gjennomsnittsverdien i hver rute**
	- **2. skalere slik at den passer innenfor det tall-området vi skal bruke**
	- **3. kvantiserer verdiene til nærmeste heltalls verdi i tall-området**
- **R G B -bilder kan også genereres med et monokromt kamera ved å bruke tre filtre etter hverandre som bare slipper gjennom henholdsvis røde, grønne og blå bølgelengder.** 
	- П **Hvis vi gjør dette, må kameraet stå helt stille !**

# **Mer om farger**

#### **r,g,b lagres ofte ved 3 · 8 biter = 24 biter**

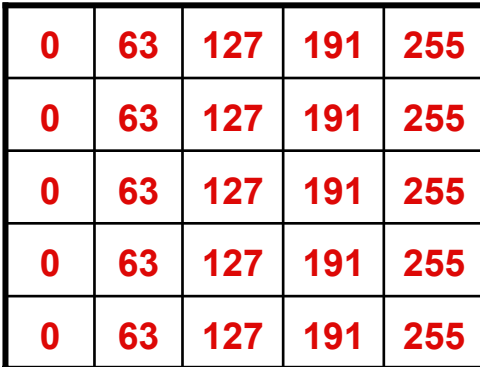

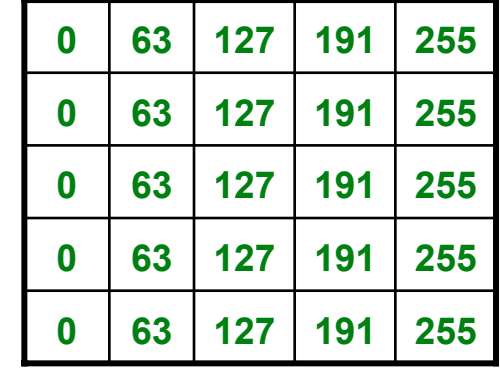

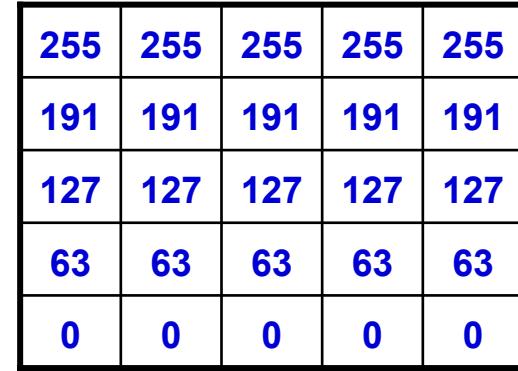

- $\Box$  **Vi sier at bildet har 3 bånd:**
	- **første bånd representerer intensiteten til rødt lys**
	- **andre bånd: intensiteten til grønt lys**
	- **tredje bånd: intensiteten til blått lys.**
- $\Box$  **Fargen til et piksel representeres ved talltrippelet (r,g,b)**
- $\Box$  **Hvilket snitt gjennom RGB-kuben er dette?**

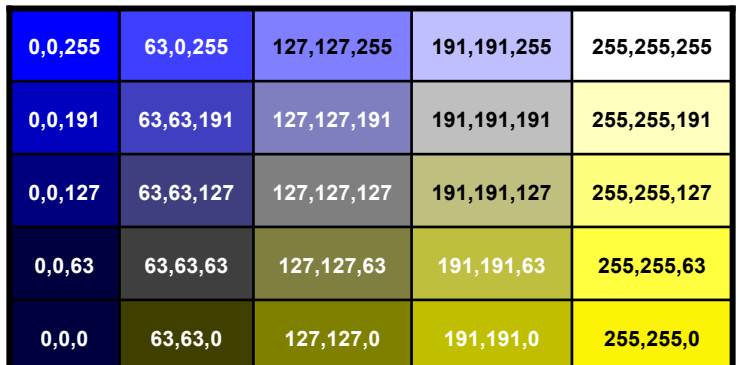

**© Institutt for informatikk – Fritz Albregtsen 22. oktober 2008 INF1040-Farger-16**

#### **Eksempel RGB-bilde**

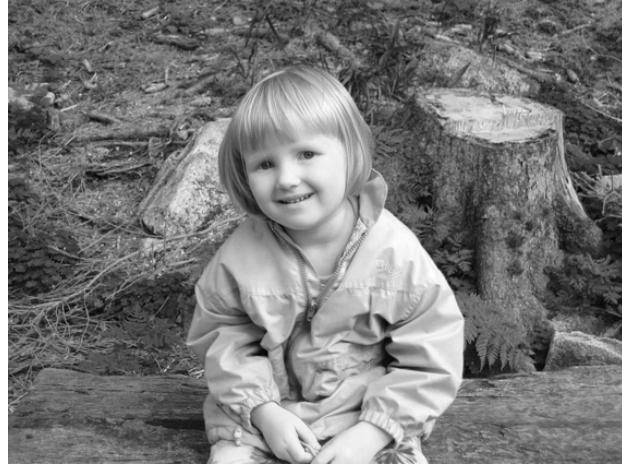

**Bånd 1: R**

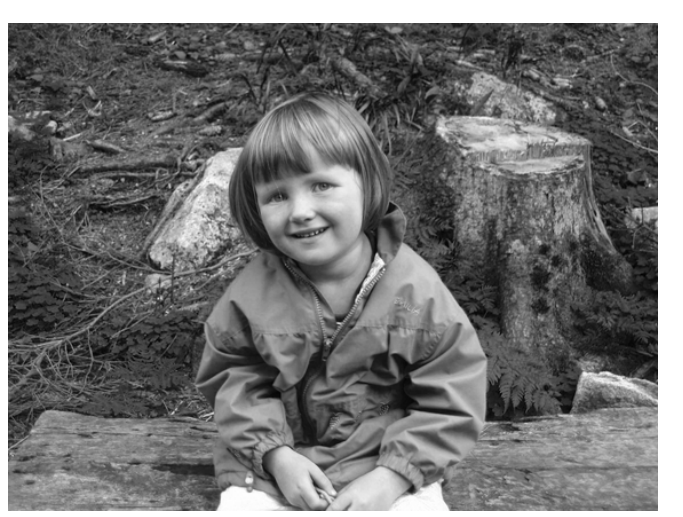

**Bånd 3: B**

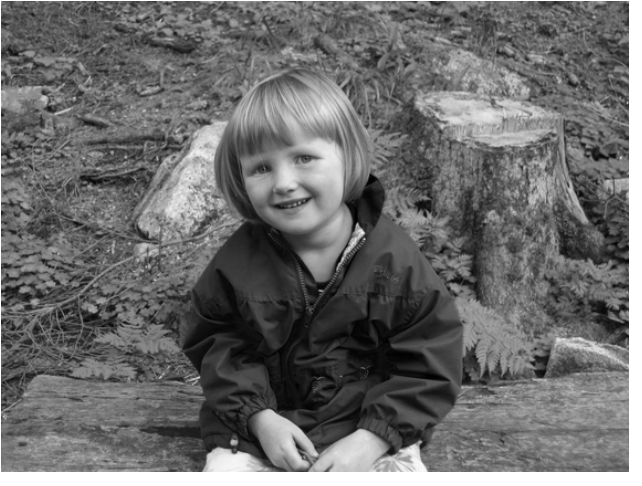

**Bånd 2: G**

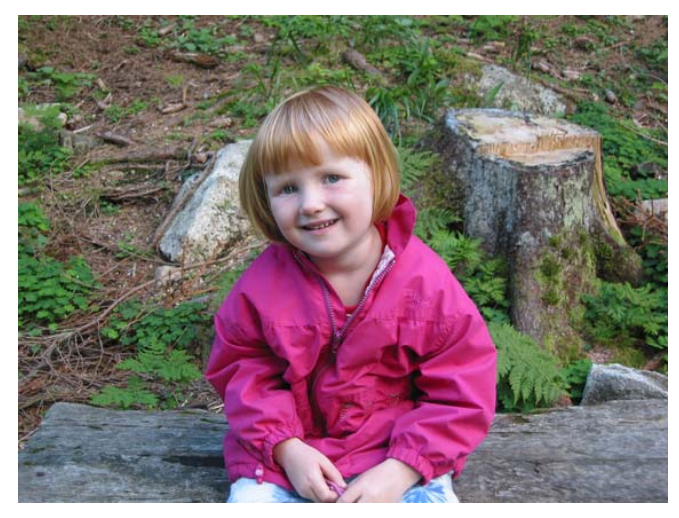

**RGB-bildet vist på skjerm**

# **CMYK-fargemodellen**

- $\Box$ **CMYK- modellen er subtraktiv (start med hvitt, trekk fra farger).**
- $\Box$  **Alternativ til r,g,b som basisfarger er cyan, magenta, yellow (CMY-modellen) .**
	- **C = 1 - R eller 255 - R hvis 8-biters ikke-normaliserte bilder**
	- **M = 1 - G 255 - G**
	- **Y = 1 - B 255 - B**
- $\Box$  **RGB er vanlig på display, men CMYK er vanlig på fargeprintere (K er ekstra komponent for svart).**
	- **Egen komponent for svart**
		- **fordi full verdi av C, M og Y gir mørk brunt og ikke svart.**
	- **På ulike printere ser også rene farger ulike ut når de skrives ut.**

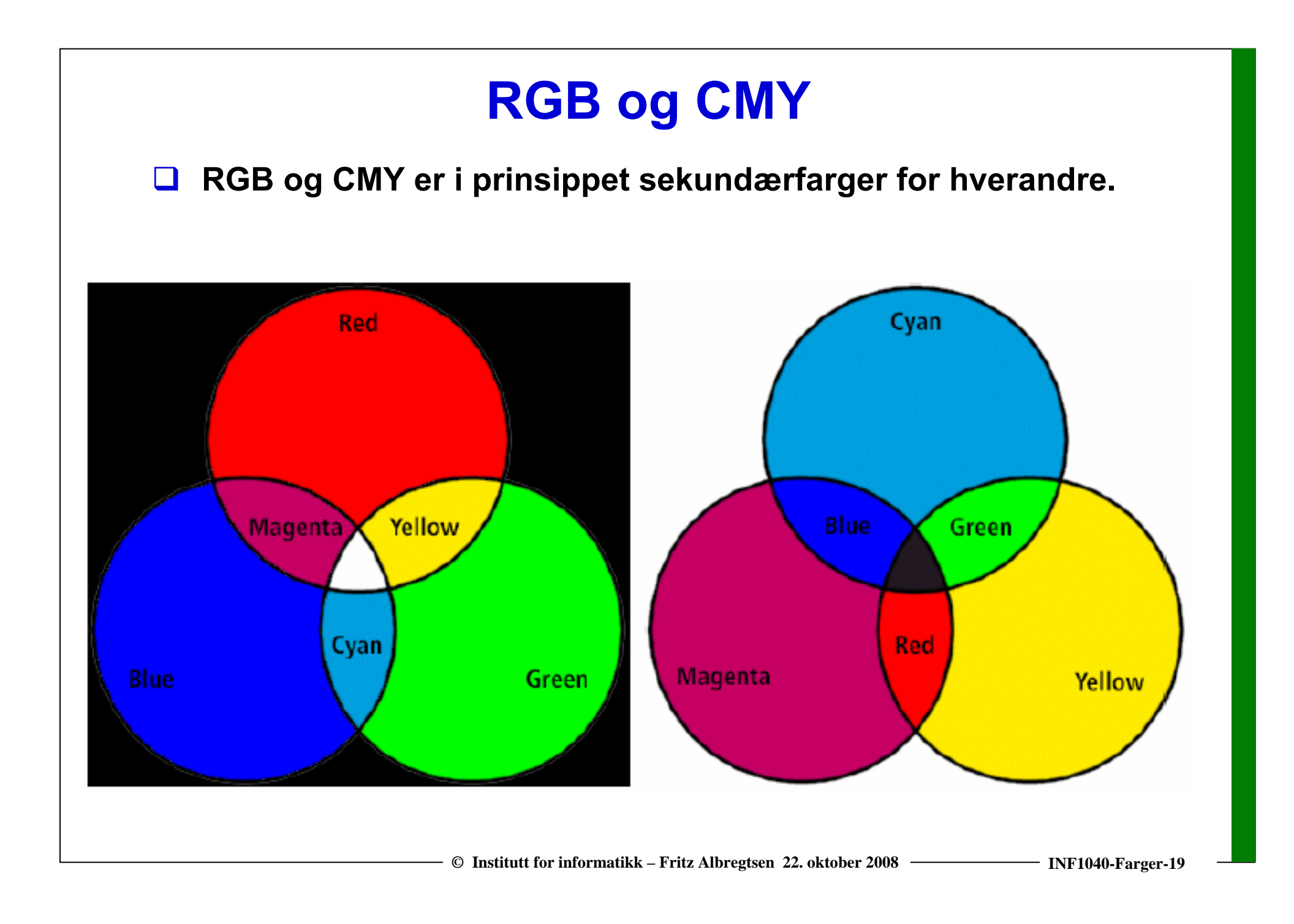

# **YIQ**

- $\Box$  **NTSC er standard for TV og video i USA. Bruker fargesystemet YIQ.** 
	- **Y beskriver luminans, I og Q er krominanskomponentene.**
	- **samme signalet brukes både på farge- og gråtoneskjermer.**
- $\Box$ **Overgangen mellom RGB og NTSC's YIQ :**

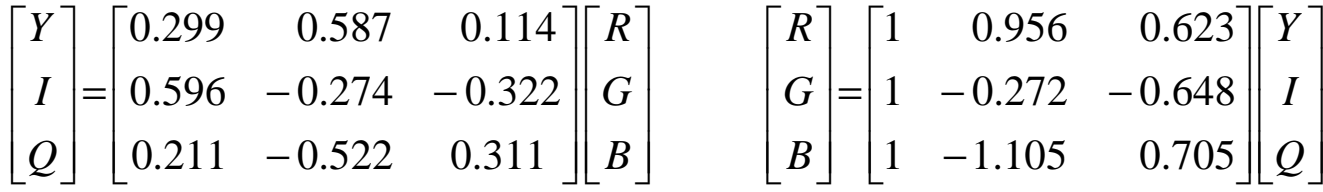

- **Luminans-komponenten Y = 0.299 · R + 0.587 · G + 0.114 · B**
- **Hue-komponenten**  $\mathbf{I} = 0.596 \cdot \mathbf{R} - 0.274 \cdot \mathbf{G} - 0.322 \cdot \mathbf{B}$
- Metnings-komponenten  $Q = 0.211 \cdot R - 0.522 \cdot G + 0.311 \cdot B$
- $\Box$  **Summen av luminans-koeffisientene er 0.299 + 0.587 + 0.114 = 1.000** 
	- **RGB svart (0,0,0) gir NTSC Y = 0**
	- **RGB hvit (1,1,1) gir NTSC Y = 1**
- $\Box$  **Både summen av koeffisientene for I og Q er 0.0**
	- **RGB grå (g,g,g) gir NTSC I = Q = 0**

#### **YCbCr-modellen**

- $\Box$  **Dette er fargemodellen for digital TV og video!**
	- **Y er luminans (luma)**
	- **Cb er blå minus luma (B-Y)**
	- **Cr er rød minus luma (R-Y).**
- **□ YCbCr er kun digital, mens RGB kan være både analog og digital.** 
	- **MPEG-kompresjon (i DVD'er, digital-TV og video CD'er) er kodet i YCbCr**
	- **Digitale videokameraer (MiniDV, DV, Digital Betacam, osv.) gir et YCbCr signal over en digital link som FireWire eller SDI.**
	- **Den analoge "tvillingen" til YCbCr er YPbPr.**

#### **YUV-modellen**

- **Brukes analog TV (NTSC, PAL og SECAM).** 
	- **Y representerer intensitet ("luma")**
	- **U og V er fargedifferansene B-Y og R-Y.**
	- **Et video-kamera konverterer RGB data som er registrert i fokalplanet til enten** 
		- **"composite analog" (YUV)**
		- **analog YPbPr**
		- **digital YCbCr.**
	- **For framvisning på skjerm må alle disse tre fargerepresentasjonene konverteres tilbake til RGB.**

# **Hue, Saturation, Intensity (HSI)**

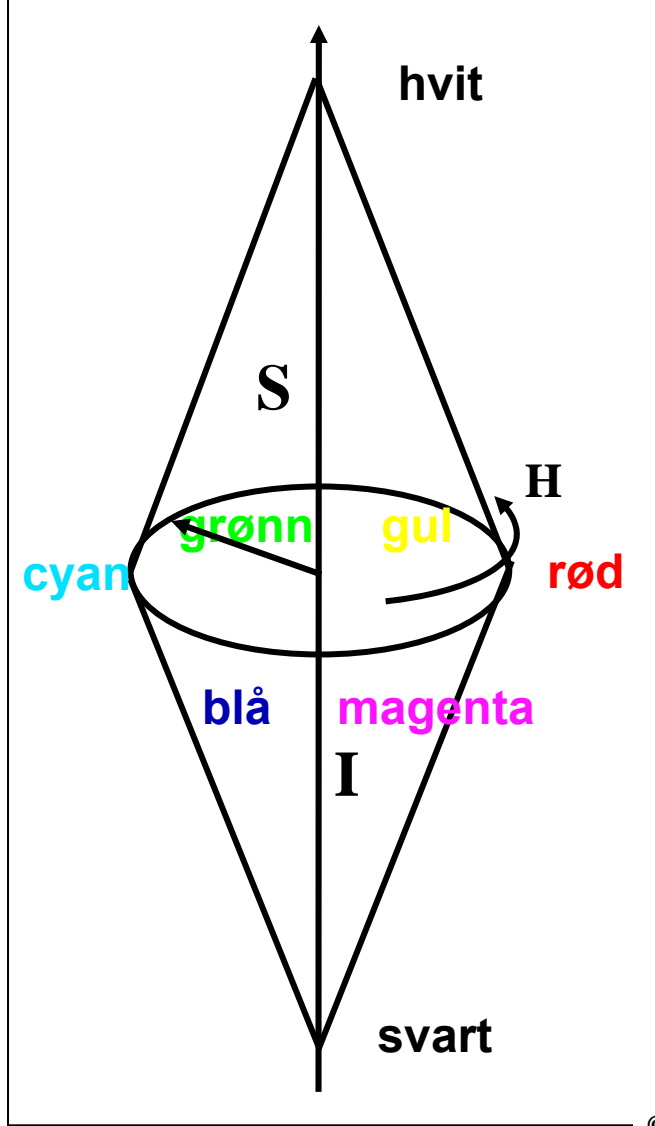

 $\Box$  **Hue: ren farge - angir bølgelengden i det elektromagnetiske spektrum.**

 $\Box$  **H er en vinkel som ligger mellom 0 og 2** π**.**  $\Box$ **Rød velges oftest som startpunkt.**

 $\Box$  **Primærfargene ligger ekvidistante rundt sirkelen Rød: H = 0, Grønn: H = 2** <sup>π</sup>**/3, Blå: H= 4** π**/3**

 **Sekundærfargene ligger midt imellom: Gul:** H =  $\pi/3$ , Cyan: H =  $\pi$ , Magenta: H= 5 $\pi/3$ ,

 $\Box$ **Hvis vi skalerer H-verdiene til 8-biter får vi:**

**Primærfargene:**

 $\blacktriangleright$ 

 $\blacktriangleright$ 

**R: H = 0, G: H = 255/3 = 85, B: H <sup>=</sup> 255·2/3=170**

**Sekundærfargene:**

**Gul: H = 255/6 = 42, Cyan : H = 255/2 = 127, Magenta: H=255·5/6 = 213.** 

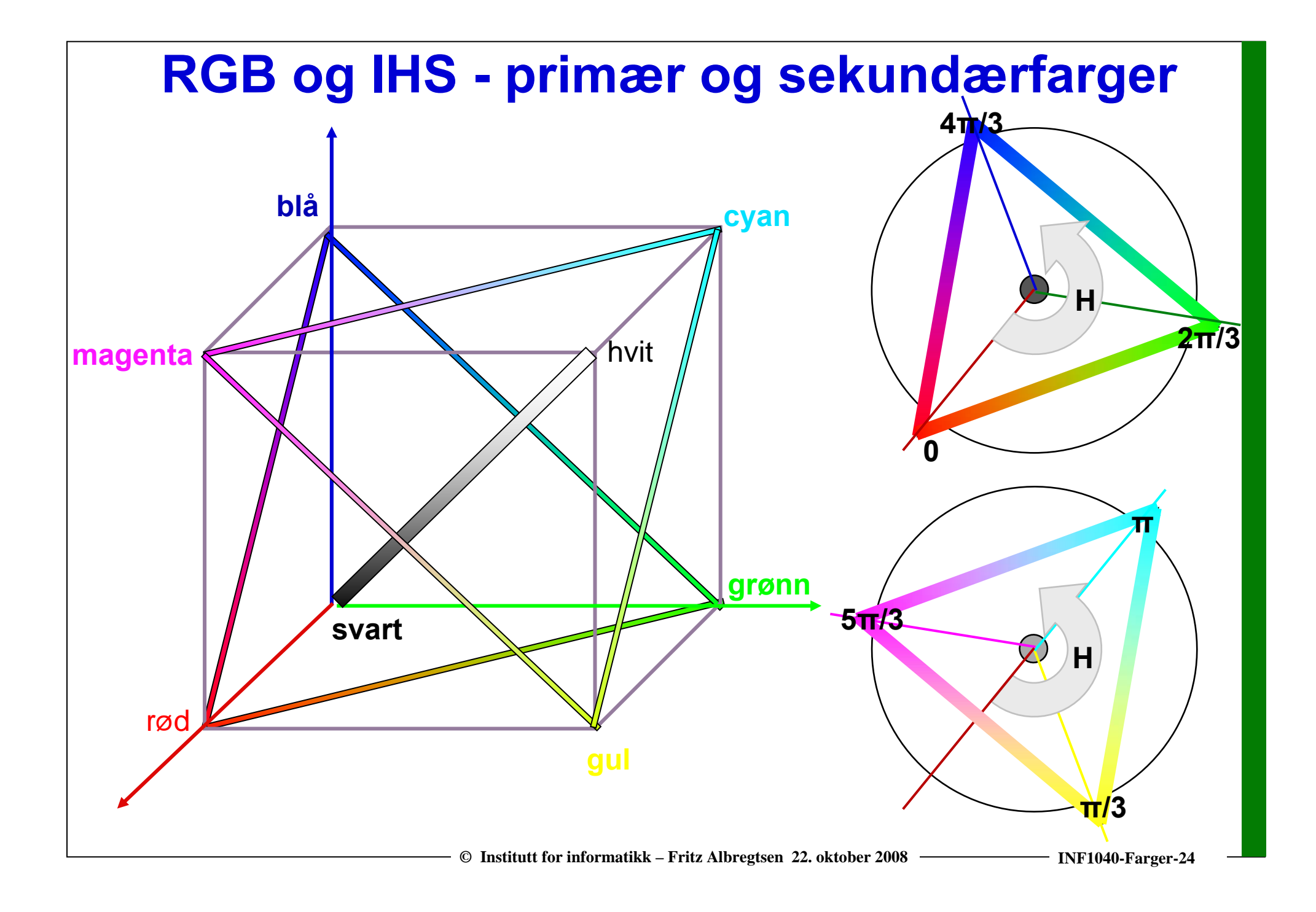

## **Mer om HSI**

- **Saturation: metning – hvor mye grått inneholder fargen**
	- **Hvis S=0, blir fargen grå uavhengig av hvilken verdi H har. (det vil si at vi ligger et sted på diagonalen i RGB-kuben)**
- **S ligger normalisert mellom 0 og 1, eller mellom 0 og 255 hvis 8-biters unsigned verdier pr. piksel.**
- **H og S tilsammen beskriver fargen og kalles kromatisitet**
- $\Box$ **I: intensitet, ligger mellom 0 og 1 eller 0 og 255.**
- $\Box$ **HSI-modellen egnet til å beskrive farge**
- $\Box$ **RGB-modellen egnet til å generere farger**
- **Konverering fra HSI til RGB: formler finnes**

# **Overganger mellom RGB og HSI (ikke pensum )**

 $\Box$  **Hvis r,g,b-komponentene er normaliserte slik at de ligger mellom 0 og 1, så blir omregningen fra RGB til HSI slik:**

$$
H = \begin{cases} \theta & b \le g \\ 360 - \theta & b > g \end{cases} \qquad \theta = \cos \left\{ \frac{\frac{1}{2} \left[ (r - g) + (g - b) \right]}{\sqrt{(r - g)^2 + (r - b)(g - b)}} \right\} \qquad S = 1 - \frac{3 \min(r, g, b)}{r + g + b} \qquad I = \frac{r + g + b}{3}
$$

 $\Box$ **Merk at H er udefinert når r = g = b, S er udefinert når I = 0.**

 $\Box$ **Overgangen fra HSI til RGB kan enklest deles i tre tilfeller:**

| C                                                     |                                                       |                                                       |
|-------------------------------------------------------|-------------------------------------------------------|-------------------------------------------------------|
| <b>Red-gram sektor:</b>                               | <b>Gram-hla sektor:</b>                               | <b>Blå-rod sektor:</b>                                |
| $0 < H \le 120$                                       | $120 < H \le 240$                                     | $240 < H \le 360$                                     |
| $r = I\left[1 + \frac{S \cos H}{\cos(60 - H)}\right]$ | $H = H - 120$                                         | $H = H - 240$                                         |
| $g = 1 - (r + b)$                                     | $g = I\left[1 + \frac{S \cos H}{\cos(60 - H)}\right]$ | $g = I\left[1 - S\right]$                             |
| $b = I(1 - S)$                                        | $b = 1 - (r + g)$                                     | $b = I\left[1 + \frac{S \cos H}{\cos(60 - H)}\right]$ |

**© Institutt for informatikk – Fritz Albregtsen 22. oktober 2008 INF1040-Farger-26**

## **Varianter av HSI**

**Det finnes ulike varianter av HSI:**

- $\Box$ **HSB (Hue, Saturation, Brightness)**
- $\Box$ **HSV (Hue, Saturation, Value)**
- **HSL (Hue, Saturation, Lightness)**

**Forskjellen ligger er stort sett i intensitet eller brightness-komponenten.**

 $\Box$ **Dessuten kan rekkefølgen variere:**

**HSI eller IHS**

# **Eksempler på RGB, CMYK, HSI**

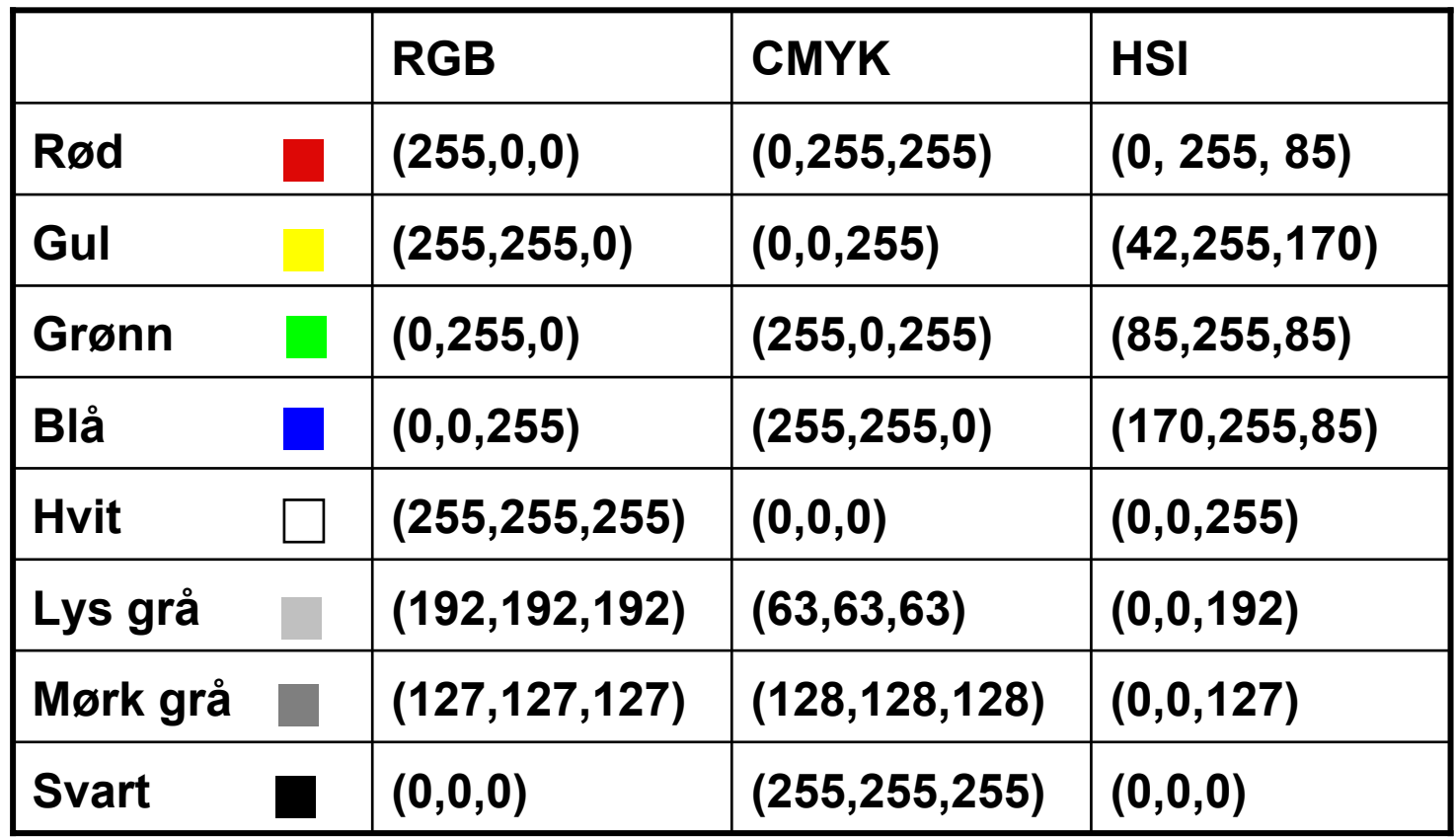

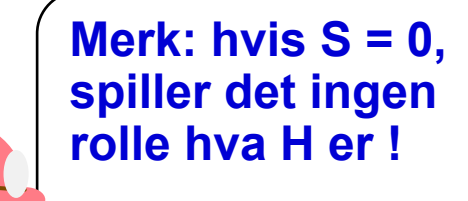

## **Men bildet mitt ser ikke likt ut på to skjermer?**

- **RGB-farger på en skjerm avhenger av skjermens egenskaper, dvs. det samme bilde vist på to skjermer kan se ulikt ut.**
- **Det samme bildet skrevet ut på to fargeprintere kan se HELT forskjellig ut, fargen avhenger av bl.a. skriveren, fargepatronene, papiret, etc.**
- **En skjerm kan vise flere farger en en CMYK-printer kan skrive ut (og en CMYK-skriver kan skrive noen farger en RGB-skjerm ikke kan vise).**
- $\Box$ **Vi sier at RGB og CMYK er utstyrs-avhengige fargerom.**
- $\Box$  **Det finnes internasjonale standarder for fargerom som er utstyrsuavhengige. Et slikt system er CIEs XYZ-fargerom.**
- $\Box$ **Antall stabile, "gjenkjennbare farger" på en skjerm er ganske lite !**

# **Fargesyn**

- **Vi kan skille mellom ca. 100 rene farger (hue).**
- **Når fargene også varierer i intensitet, kan vi skille mellom ca. 6 000 farger (hue+intensity).**
- **For hver av disse, kan vi skille mellom ca. 60 ulike metningsgrader (saturation).**
- **Vi kan altså skille totalt ca. 360 000 farger.**
- $\Box$  **Dette kan representeres med 19 biter. (2 19 = 524 288).**
- **Lagrer R, G, B komponentene som byte-bilder.**
	- П **totalt 24 biter per piksel.**

### **Fargebilder og fargetabeller**

- **RGB kan lagres med like mange biter for r, g, b, f.eks (8 + 8 + 8)**
- **Selv 3 + 3 + 3 = 9 biter gir oss 8 · 8 · 8 = 512 kombinasjoner, men bare 8 forskjellige nivåer av rødt, grønt og blått, og dermed også bare 8 forskjellige gråtoner.**
- $\Box$ **Det er ikke sikkert at alle de 512 fargene finnes i bildet.**
- $\Box$  **Et scene med mange nyanser av én farge vil da se ille ut ! Hvorfor? Jo fordi denne fargen bare får 8 forskjellige nyanser !**
- $\Box$ **Alternativt kan man bruke 8 biter og fargetabeller.**
- $\Box$ **Hver rad i tabellen beskriver en r, g, b-farge med 24 biter.**
- $\Box$ **Tabellen inneholder de 256 fargene som best beskriver bildet.**
- $\Box$ **I bilde-filen ligger pikselverdiene som tall mellom 1 og 255.**
- $\Box$  **Når vi skal vise bildet, slår vi bare opp i samme rad som pikselverdien, og finner de tilsvarende r, g, b-verdiene.**

#### **Fargetabell / oppslagstabell (LUT)**

- **Gråtone/fargeavbildningen utføres som oppslag i en tabell**
- **LUT - Look Up Table**
- $\Box$  **Innholdet i bildefilen endres ikke, LUT-operasjonen utføres på datastrømmen mellom hukommelsen (databufferet) og skjermen**

 $v_{\text{out}} = LUT(v_{\text{in}})$ 

- $\Box$ **Hvis vi ønsker endring i bildet: Oppdatér bare G verdier i LUT (ikke N · M verdier i bildet)**
- **Q: Kan vi lage et negativt fra et positiv på denne måten ?**

# **Fargetabell**

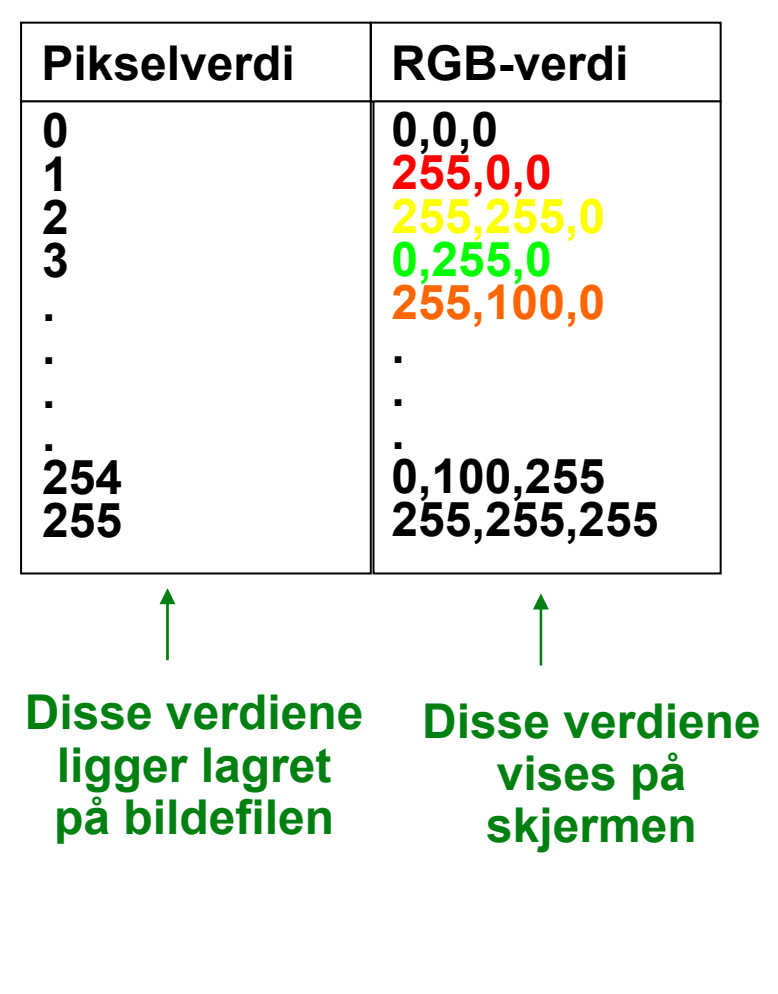

- $\Box$  **Kan vise 24 biters RGB-verdier på 8 biters skjerm**
- $\Box$  **Eller vise pseudofarger fra et gråtonebilde**
- $\Box$  **Pikselverdiene fra 0 til 255 tilordnes et RGB-triplet**
- **Ved framvisning leses pikselverdien**
- $\Box$  **Pikselverdien viser til et linjenummer i tabellen som inneholder RGB-fargene.**

#### **Gamma-korreksjon**

**Pikselverdien gjengis ikke lineært som intensitet på skjermen, men proposjonal med inputsignalet opphøyet i eksponenten**  γ **.** 

- γ **<sup>=</sup> 2.2 => Pikselverdi f = 0.5 gjengis som 0.21. (Typisk for NTSC).**
- $\Box$  **TV-systemer forhåndskorrigerer bildene før de sendes ut.** 
	- **R**<sup> $\prime$ </sup> = **R** <sup>1/</sup><sup> $\prime$ </sup>.

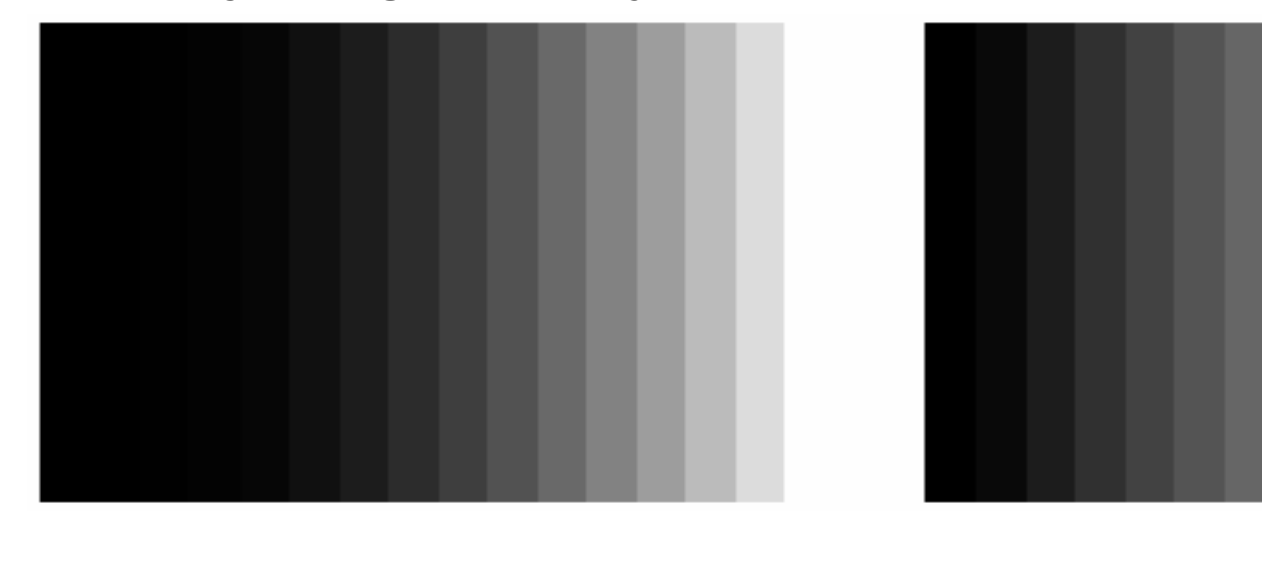

■ Lysmengden fra skjermen (R') <sup>γ</sup> = R

**© Institutt for informatikk – Fritz Albregtsen 22. oktober 2008 INF1040-Farger-34**

# **Alfa-kanal**

- ப **α i (RGB <sup>α</sup>) eller ( <sup>α</sup>RGB) spesifiserer om fargene (RGB) i bildet er helt eller delvis transparente.**
- $\Box$ **Verdier av**  α **fra 0 (helt transparent) til 255 (helt ugjennomsiktig).**
- □ **Hensikten med en "alfa-kanal" er at man kan la en bakgrunn synes gjennom et bilde.**
- □ **Bakgrunnen kan bestå av forskjellige grafiske elementer, eller av et annet bilde.**
- ப **Teknikken kalles "alpha blending", og kan både brukes til** 
	- **å vise tekst og grafikk sammen med et bilde**
	- **"blending" av to bilder, to bildesekvenser, eller stillestående bakgrunn med en video-sekvens.**
	- **Finnes i Adobe Photoshop, Paint Shop Pro, GIMP ....**
- ப **Hvis vi legger et bilde oppå en bakgrunn, blir resultatet** 
	- **(bildefargen ·** α **+ (bakgrunnsfargen · (255 -** <sup>α</sup>**)) / 255.**
		- **Resultat** lik bakgrunn for  $\alpha = 0$
		- **Resultat midt mellom for og bakgrunn for** α **= 127**
		- **Resultat lik forgrunn for**  $\alpha$  **= 255.**

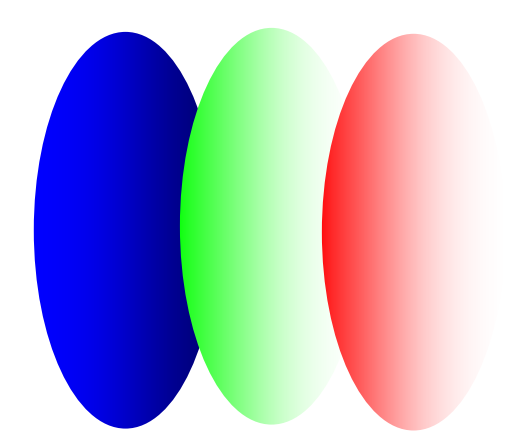

# **Utskrift av gråtonebilder**

- $\Box$  **Problem: printere er binære, skriver svart eller ingenting**
- $\Box$  **Løsning: printeren jobber på et finere grid (bruker halvtoner)**
- $\Box$  **Virker fordi: øyet gjør en glatting av intensitetsverdier, slik at et gjennomsnitt vises**
- $\Box$  **Utfordring: hvordan lage mønstere av binære piksler som utgjør en gråtone**
	- $\blacksquare$ **"Patterning" bruker n 2+1 verdier fra n x n rutenett**
	- **Ordnet "Dithering" terskler med en matrise**
	- $\blacksquare$ **"feil-diffusjon" fordeler feilene ved terskling**

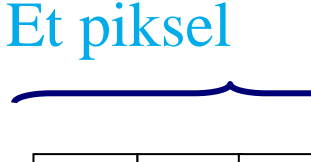

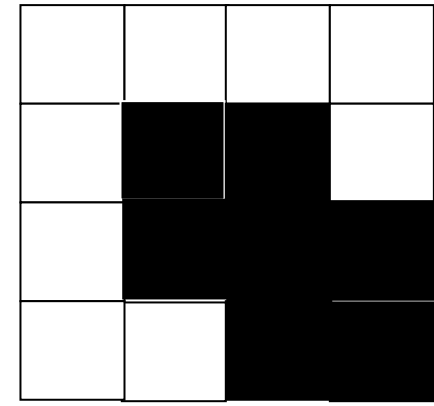

# **"Dithering"**

- $\Box$ **Terskler gråtonebildet mot en "dither-matrise"**
- $\Box$ **Dither-matrisen D**<sub>n</sub>
	- **inneholder 2n · 2n elementer**
	- Ē, ■ deler gråtoneskalaen fra 0 til 255 inn i (<mark>2ʰ)<sup>2</sup> ekvidistante trinn.</mark>
- Ш. **□** Forstørr opp bildet med en faktor 2<sup>n</sup>.
- $\Box$ **Matrisen legges som en maske over bildet**
- $\Box$ **Elementene i matrisen fungerer som terskler.**
- $\Box$ **Hvis pikselverdien > terskelen => hvit, ellers svart.**
- $\Box$  **Gir et tilsynelatende gråtonebilde som**
	- **Består av svarte og hvite punkter**
	- $\blacksquare$ **Har samme størrelse som original-bildet**
	- **Har systematiske mønstre for hver gråtone.**

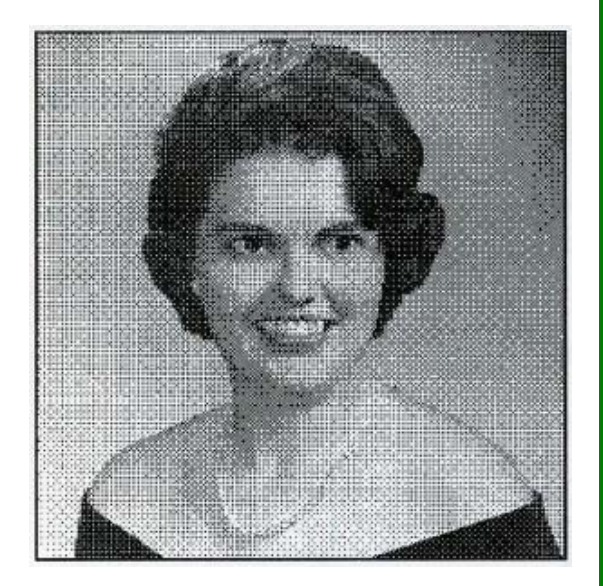

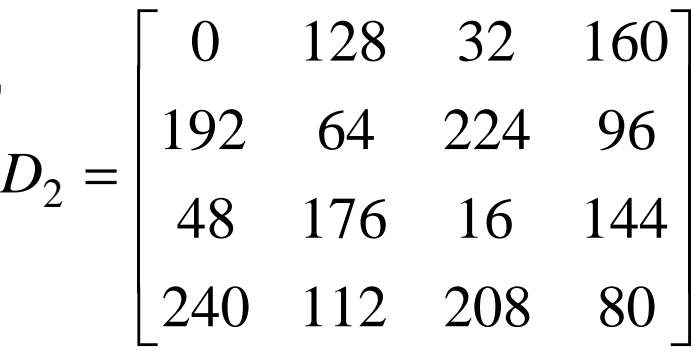

# **Feil-diffusjon**

- $\Box$ **Retter opp systematiske feil som innføres ved dither-terskling.**
- $\Box$  **En terskel = 128 vil avbilde en gråtoneverdi som 0 (svart) eller 255 (hvit)**
	- **OK hvis pikselverdi nær 0 eller 255**
	- **hvis pikselverdi nær terskelverdien blir feilen stor.**
- $\Box$ **Diffusjon sprer feilen over flere nabopiksler**

$$
\begin{bmatrix}\n\cdots & \cdots & \cdots \\
\cdots & P & 7/16 \\
3/16 & 5/16 & 1/16\n\end{bmatrix}
$$

 $\Box$ **Dette forbedrer det visuelle resultatet**

⎢

⎢

- $\blacksquare$  **Begrensninger:**
	- $\bullet$ **Kan ikke kan spre feilen utenfor bildets grenser**
	- **Gråtoner kan ikke ende under 0 eller over 255.**

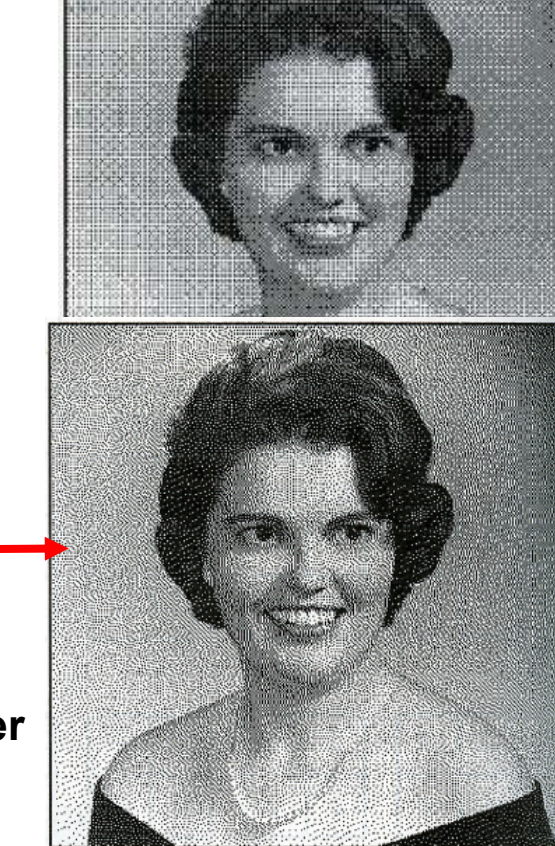

# **Utskrift av fargebilder**

- $\Box$ **CMYK-modell brukes**
- **Halvtonemønstre i bestemte vinkler (ulik for hver farge) må brukes til å lage fargemønstere**
- $\Box$  **Prinsipp: øyet kombinerer de fire fargene slik at ingen brå fargeoverganger ses**
	- **Hver farge skrives ut i et spesielt symmetrisk mønster**

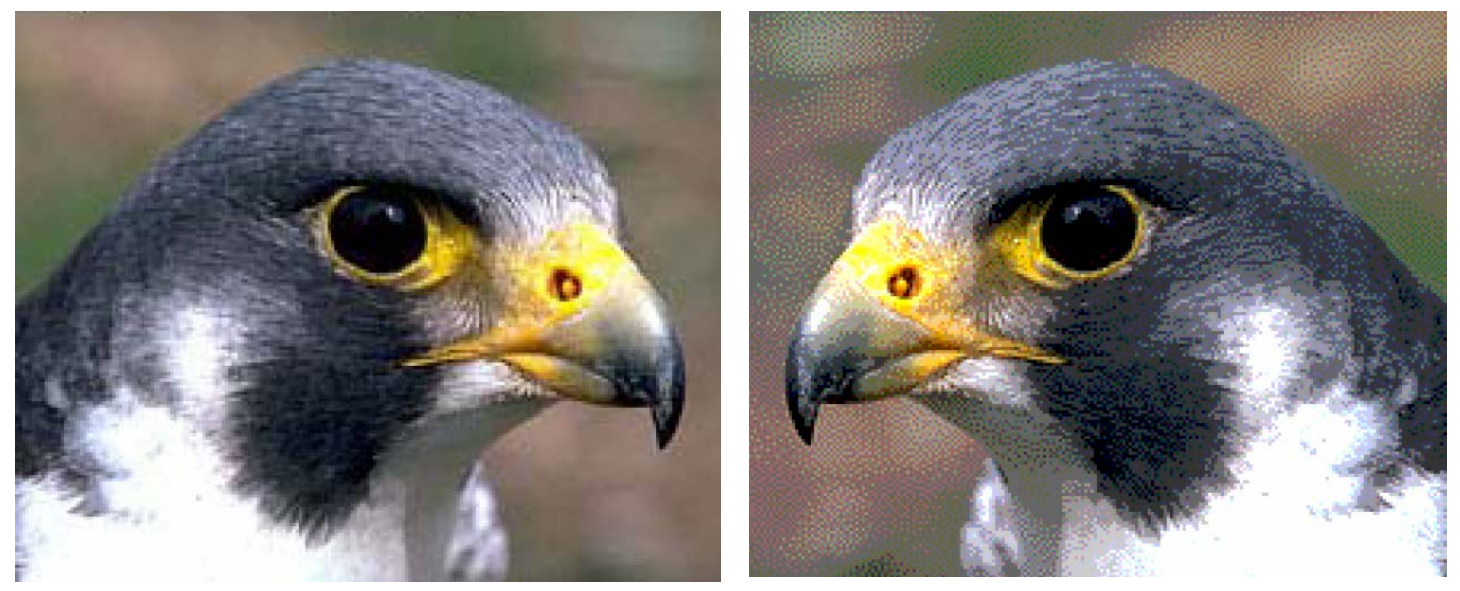

**© Institutt for informatikk – Fritz Albregtsen 22. oktober 2008 INF1040-Farger-39**

# **Overganger mellom små og store "endianere"**

- $\Box$  **To piksler med 3·8 biters RGB "big endians":(R1G1B1)(R2G2B2) ex:( 0,255,0),( 0,255,0) avlest som "little endians" blir til (G1R1R2)(B1B2G2) (255,0,0),( 0,0,255)**
- $\Box$  **La en LUT inneholde 256 farger**
	- **LUT'en – som inneholder 256 · 3 byte (RGB) vil bli utsatt for effekten ovenfor.**
	- **Samtidig vil to og to piksler i bildefilen bytte plass**
- **La en LUT inneholde 2<sup>16</sup> - 1 = 65535 linjer (farger) a 16 biter.**
	- **Nå blir ikke lenger to og to piksler i bildefilen byttet om.**
	- **Men pikselverdien vil peke til feil sted i fargetabellen.**
- $\Box$  **Anta 16 biter = 2 byte RGB: 5 + 6 + 5 biter** 
	- **50% grå svarer til (16, 32, 16) i en (5 + 6 + 5) biters LUT, med bitmønster**

#### **1000010000010000**

**Bytter vi om på bytene får vi** 

**0001000010000100 (2, 4, 4) dvs (0.0625, 0.0625, 0.125) på en skala fra 0 til 1.** 

**50% grått er blitt til en ganske dunkel blåfarge.** 

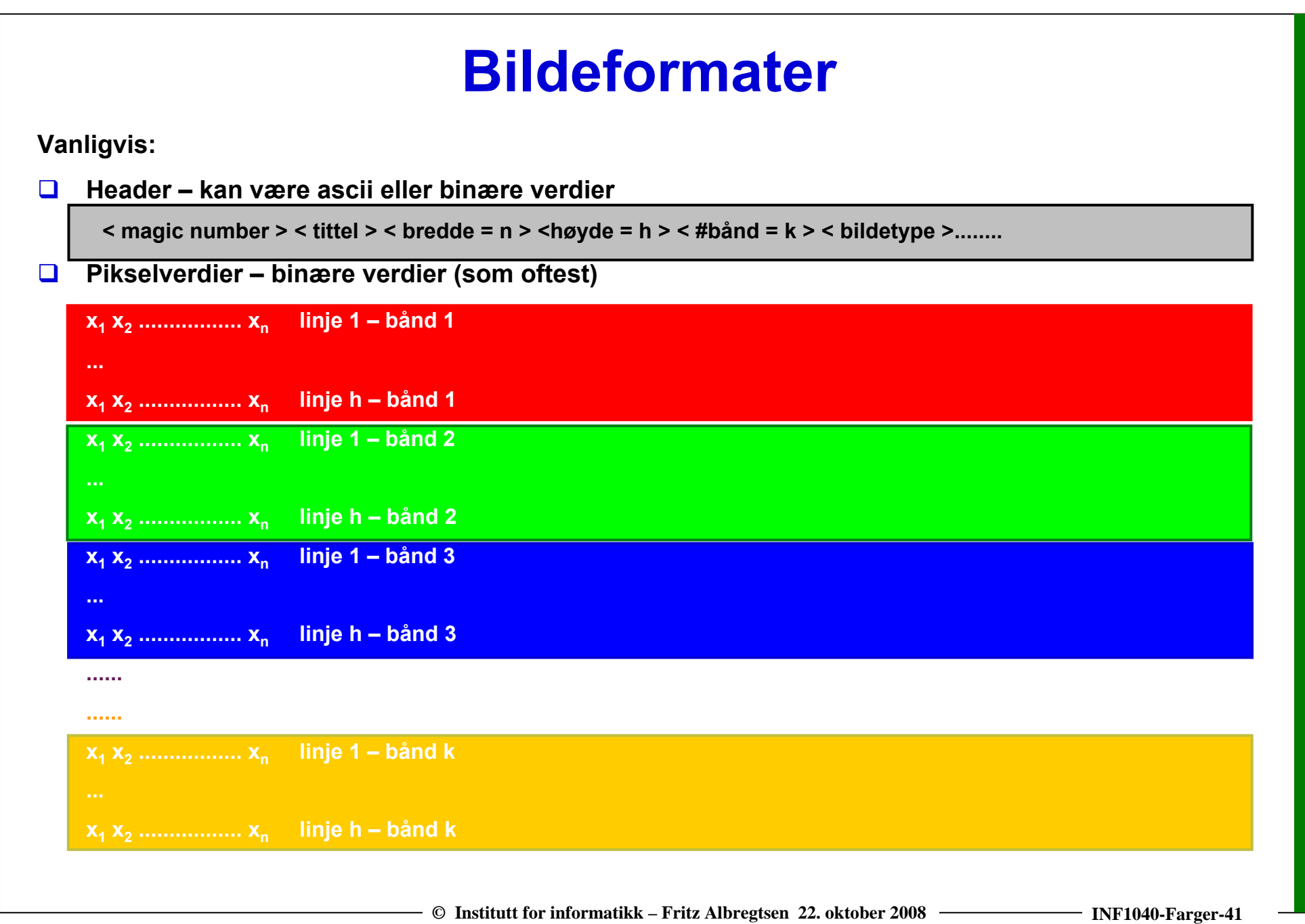

### **Formattyper**

**Software-spesifikke**

**XITE BIFF-format, ENVI, MacPaint, Windows BMP, HIPS-format**

- **Utvekslingsformater**
	- **GIF (Graphic Interchange Format)**
	- **PNG (Portable Network Graphics)**
	- **JFIF (JPEG File Interchange Format)**
	- **TIFF (Tagged Image File Format)**
	- **PGM (Portable Grey Map)**
	- **FITS (Flexible Image Transport System)**
- **MPEG: standard for video (mer om den senere)**

#### **GIF**

- $\Box$ **GIF har mest historisk interesse pga WWW og HTML.**
- $\Box$ **GIF var første bildeformat som kunne håndteres av nettlesere.**
- $\Box$  **"GIF standard" er begrenset til 8 biters fargebilder (LUT)**
	- **passer best for bilder eller grafikk med få og distinkte farger.**
- $\Box$  **GIF finnes i to utgaver: GIF87a, og GIF89a.** 
	- **Den siste gir mulighet for enkel animasjon.**
- $\Box$ **GIF bruker LZW-algoritmen for kompresjon (mer om det senere).**

#### **PNG-formatet**

- $\Box$ **Laget pga. patentproblemene med GIF**
- $\Box$  **Støtter:**
	- **gråtonebilder med max 16 biter**
	- **8 biters fargebilder med fargetabeller**
	- **RGB med opptil 16 biter pr. kanal**
- $\Box$ **Har kompresjon (koding)**
- **Alpha-bånd**

# **JPEG**

- $\Box$ **JPEG er i dag det mest brukte bildeformatet**
- $\Box$ **de facto standard for kompresjon og lagring av komprimerte bilder.**
- $\Box$  **Man kan sette** 
	- **enten en kompresjonsfaktor**
	- **eller en kvalitets-parameter,**

**og så overlate komprimeringen til programvaren.** 

 $\Box$ **Vi kommer tilbake til JPEG-kompresjon senere.**

# **TIFF = "Tagged Image File Format"**

- **Åpner for å hekte på tilleggsinformasjon om bildet - "tags"**
	- **hva slags kompresjon som er brukt**
	- **oppslagstabeller, osv.**
- $\Box$  **TIFF kan lagre en rekke forskjellige typer bilder:** 
	- **bitplan**
	- **gråtonebilder**
	- ▉ **8 biters fargebilder (med LUT)**
	- **24 biters RGB**
	- **bilder som er komprimert uten informasjonstap**
	- **og JPEG-bilder komprimert med informasjonstap**

#### **Pseudo-farger**

 $\Box$  *Pseudo-fargebilder* **er egentlig gråtonebilder der man har tilordnet hver gråtone en RGB-farge ved hjelp av en oppslagstabell (LUT).**

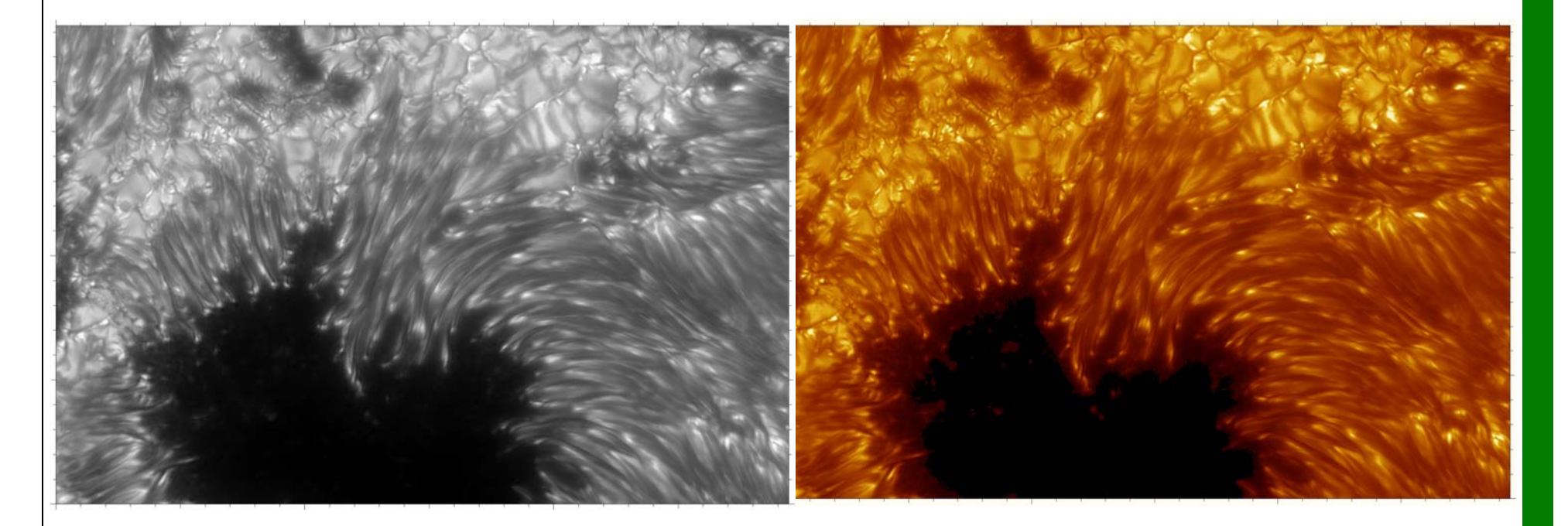

**(**©**Royal Swedish Academy of Sciences).**

**© Institutt for informatikk – Fritz Albregtsen 22. oktober 2008 INF1040-Farger-47**

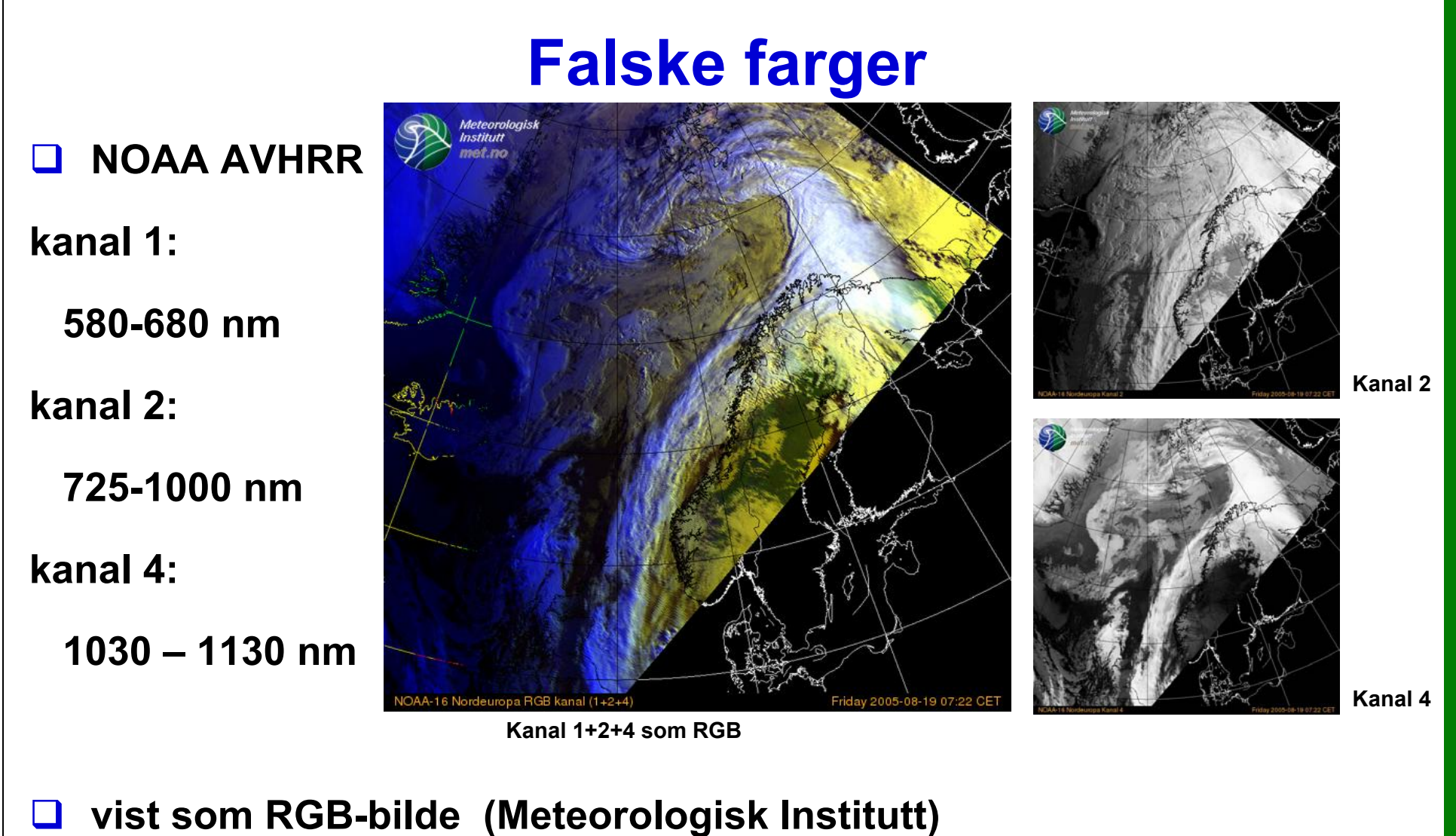

- - **kanalene er ikke RGB (700, 546.1, 435.8). Altså** *falske farger***.**

# **Digitale bilder på terrengmodell**

- $\Box$  **Flerbånds satellittbilder kan gi en fargemessig korrekt gjengivelse av vann, jordbruksområder, skog, snaufjell og snø/is,**
- П **Resultatet kan "legges oppå" en terrengmodell som gir høyden til hvert piksel og så gjengis tredimensjonalt.**

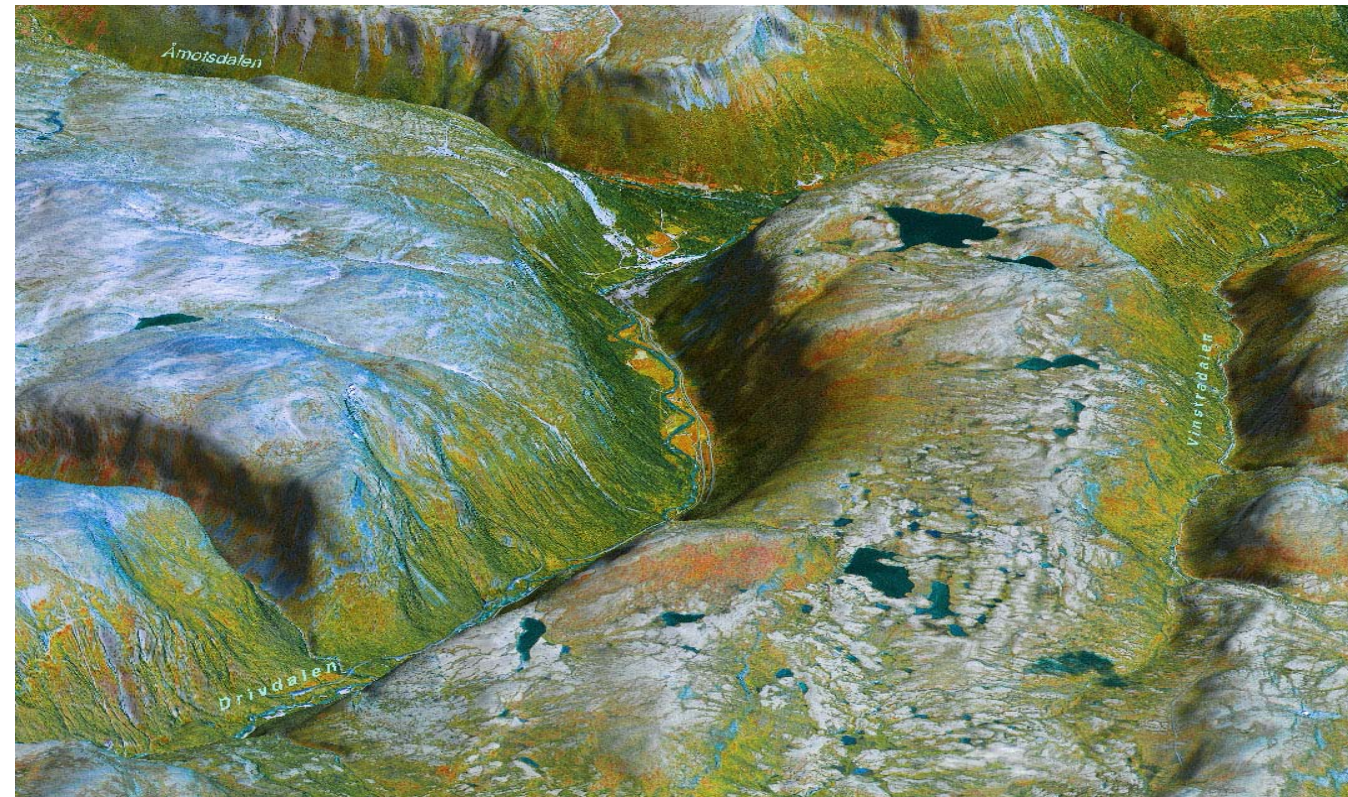

#### **"Verdens beste satellittbilde".Geodatasenteret AS 2005.**

**© Institutt for informatikk – Fritz Albregtsen 22. oktober 2008 INF1040-Farger-49**

### **Dagens oppsummering**

- ⊔ **Vi oppfatter farger fra fiolett (400 nm) til rødt (700 nm).**
- $\Box$ **RGB brukes til bildefangst (kamera) og til framvisning (skjerm).**
- $\Box$ **CMYK brukes for å skrive ut bilder på papir.**
- $\Box$ **YIQ, YCbCr og YUV brukes i TV- og videosystemer.**
- $\Box$  **LUT'er brukes for å kunne ha en kort ordlengde i bildefilen og en full fargerepresentasjon i LUT'en.**
- $\Box$  **Vi har sett på**
	- **Gammakorreksjon for å endre kontrast**
	- **Alfakanal for "blending" av bilder**
	- **Utskrift med halftoning, patterning, dithering og feildiffusjon**
	- **Problemer med "endians"**
	- **Bruk av pseudofarger og falske farger**
- $\Box$ **Neste gang: Digital video og digital bildeanalyse.**